### **Mapping learning**

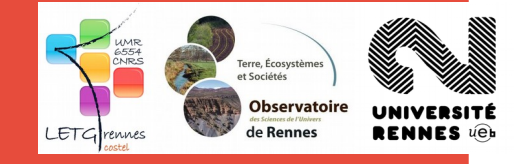

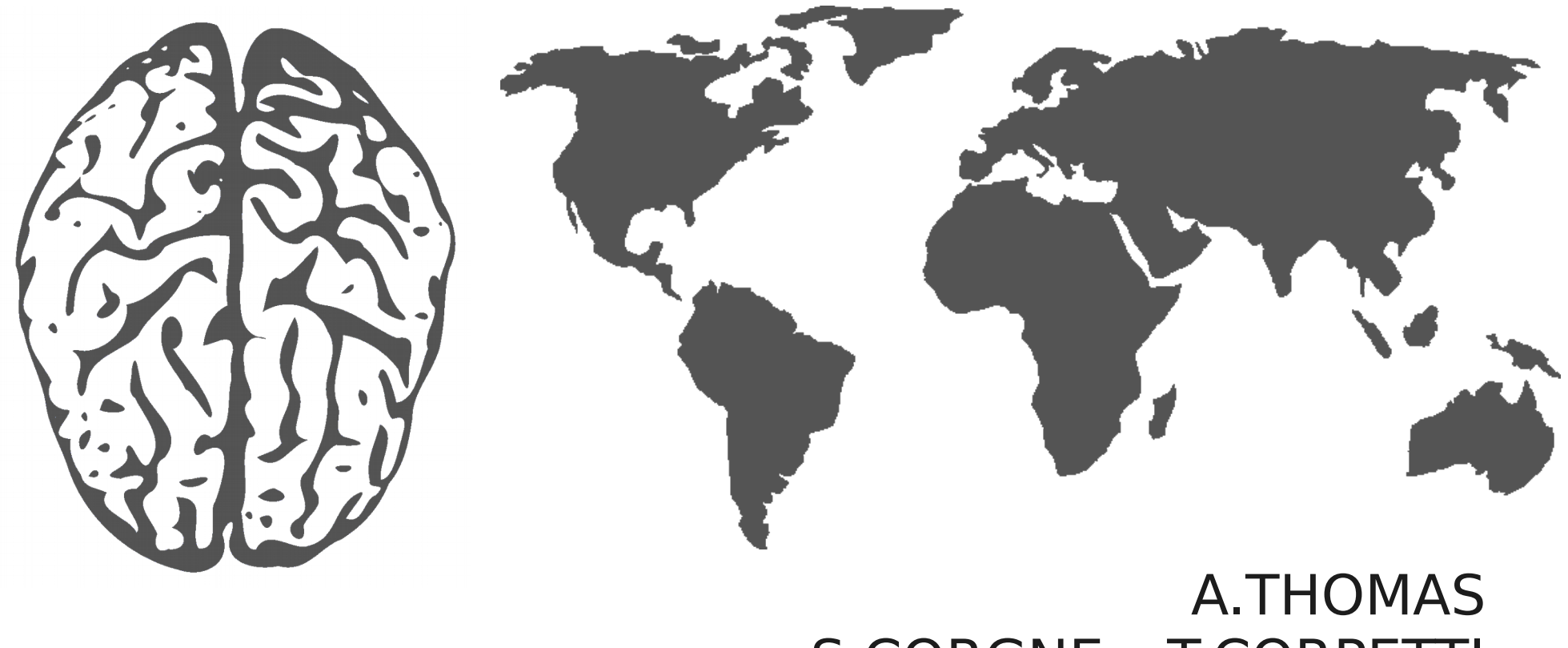

# S.CORGNE – T.CORPETTI

#### UMR LETG Rennes – COSTEL

- Climatologie
- Cartographie (Occupation du sol)
- Télédétection
- Informatique

**20**

- Géomorphologie
- Ecologie... (j'en oublie ?)
- Géographes et informaticiens travaillent ensemble
	- ... et ça marche plutôt bien !
	- Quelques difficultés pour échanger leurs données, techniques et résultats

Et pourquoi j'ai pensé à ce projet ?

• Fonction d'accompagnement, de support pour la(les) recherche(s)  $\rightarrow$  solution pour aider le plus grand nombre !

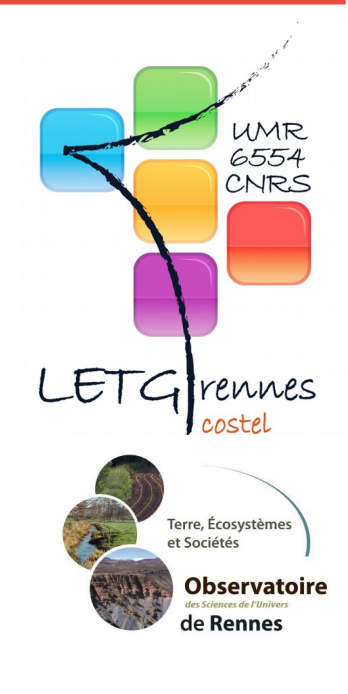

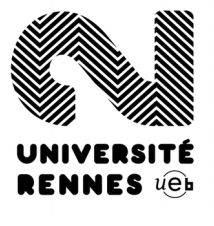

#### **Mapping Learning - A.THOMAS 15/10/2016**

### **La cartographie**

#### **Avant-hier (la carte de Cassini)**

• Relevés topographiques

**20**

- $\bullet$  Début : fin XVIIIe s. Fin : XIXe s.
- Auteur : Cassini (4 générations)
- $\cdot$  154 feuilles + 26 feuilles partielles

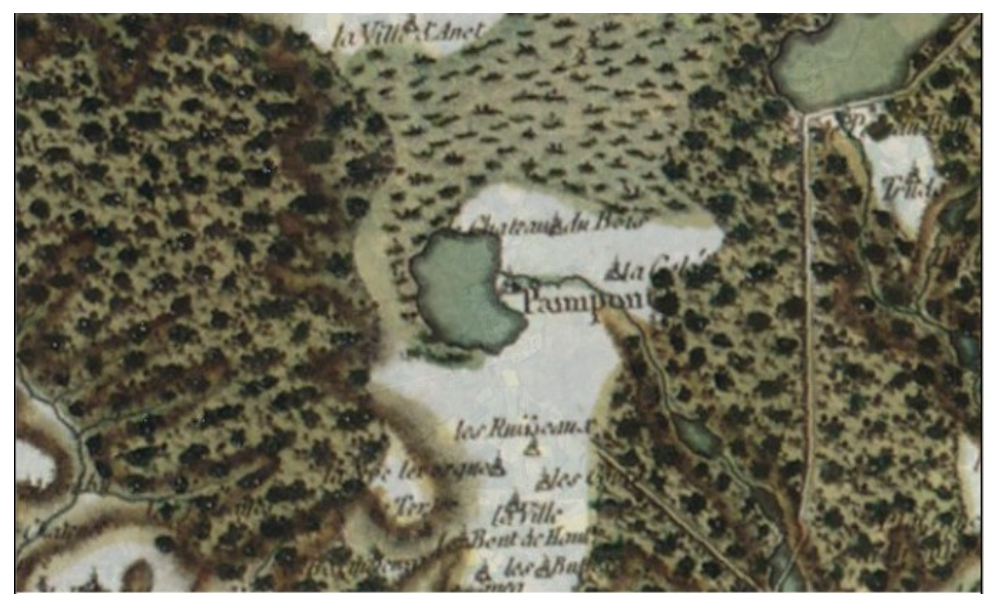

### **Aujourd'hui**

- Une image (numérique)
- Durée : ordre de la journée (temps de traitement)
- Une carte numérique (raster ou vecteur)

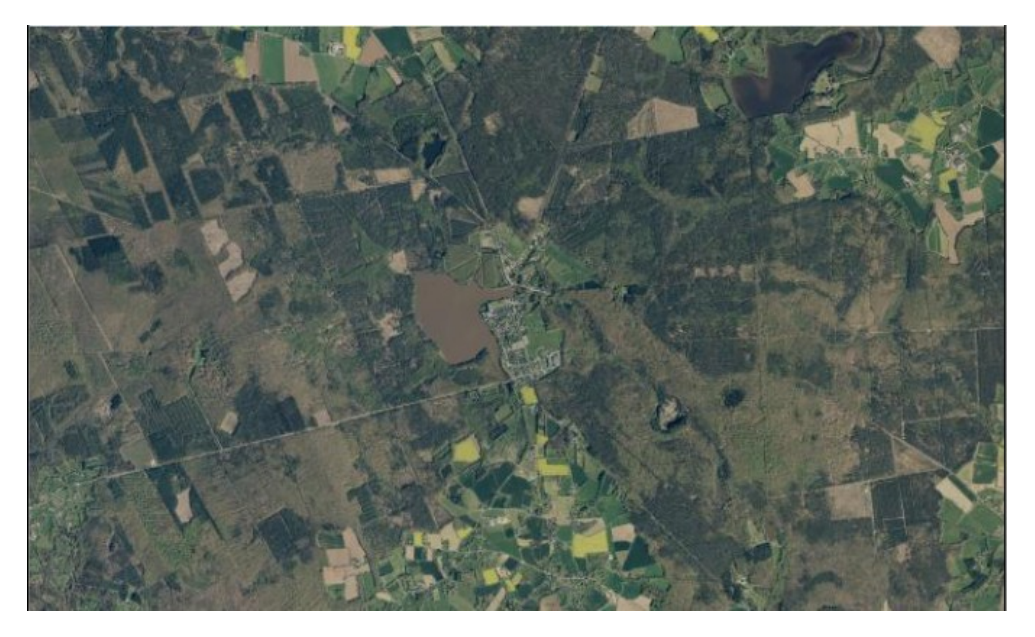

#### **Mapping Learning - A.THOMAS 15/10/2016**

# **Machine Learning, pourquoi ?**

#### **Pour un informaticien, 1 image = 1 matrice**

- logiciels/codes qui travaillent sur des matrices
- Ne sont pas gérés :
	- La référence spatiale (où est-on ?)
	- Le système de projection (comment l'image est mise à plat sur le globe terrestre ?)

#### **Le géographe reçoit ainsi un résultat**

- Dans un format qu'il ne peut pas utiliser directement
- Auquel il doit réaffecter la dimension géographique

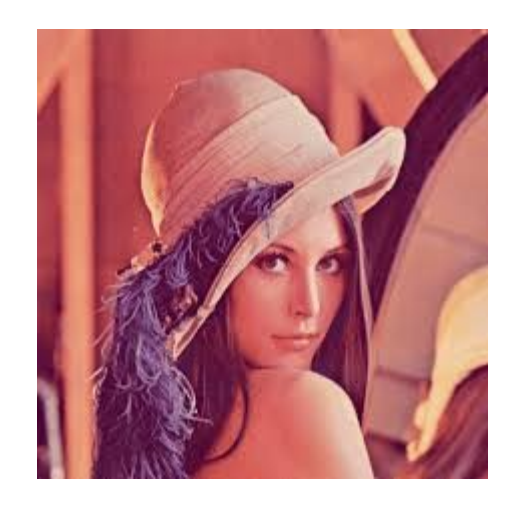

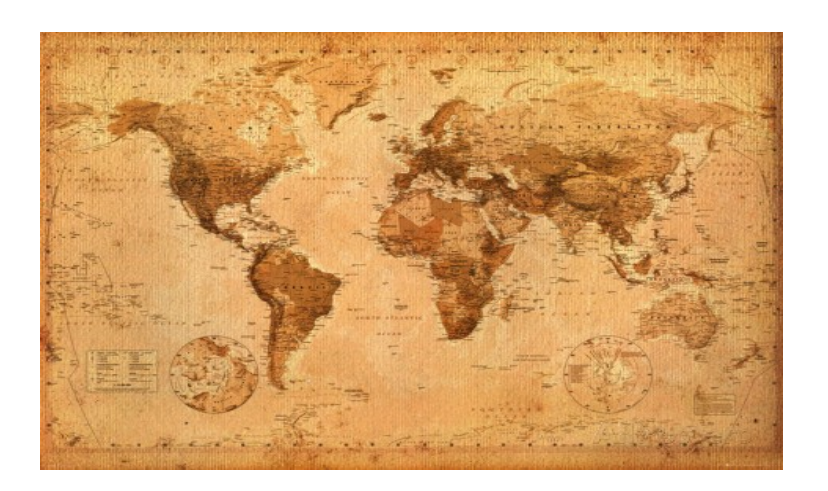

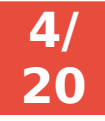

### Pour les informaticiens

- Accès simplifié à données de natures variées : tables, raster, vecteur (géographiques ou pas)
- Mise à disposition de leurs algorithmes
	- pour tests, avant proposer une intégration dans scikit-learn?

### Dans Mapping Learning

19 algorithmes de classification supervisée (merci scikit-learn !) Validation croisée courbe ROC réductions de dimensions

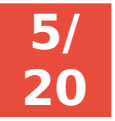

**Mapping Learning - A.THOMAS 15/10/2016** 

Pour les géographes et non-experts en Machine Learning

- Assiste dans chaîne de traitements
	- données (images de télédétection) → résultat (carte)
- Nombreux algorithmes de Machine Learning
	- Ex : 19 algorithmes de classification supervisée (merci scikit-learn !)
	- Pas tous implémentés dans logiciels de télédétection
	- Recherche des paramètres optimaux
- Rapport standardisé, résumant toutes les étapes et les résultats
	- Donne conseils d'ordre statistique, et empiriques

**20**

#### Pour les informaticiens

- Accès simplifié à données de natures variées : tables, raster, vecteur (géographiques ou pas)
- Mise à disposition de leurs algorithmes
	- pour tests, avant proposer une intégration dans scikit-learn?

#### En plus dans Mapping Learning :

- Validation croisée
- Courbe ROC
- Réductions de dimensions
- Métriques de distance différentes (certains temporelles)

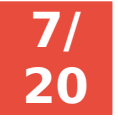

# **Mapping learning origin**

- $\cdot$  2012 : 1 besoin = comparer n algorithmes de classification (à répéter x fois)
- Aides ponctuelles pour besoins similaires
- ↑ ambitions : capacité à utiliser différentes natures de données
- Création d'un dépôt (privé) fin 2013

**20**

- ↑↑ ambitions : + classification non supervisée et régression
- ↑↑↑ ambitions : présenter *Mapping Learning* au Pycon-fr !

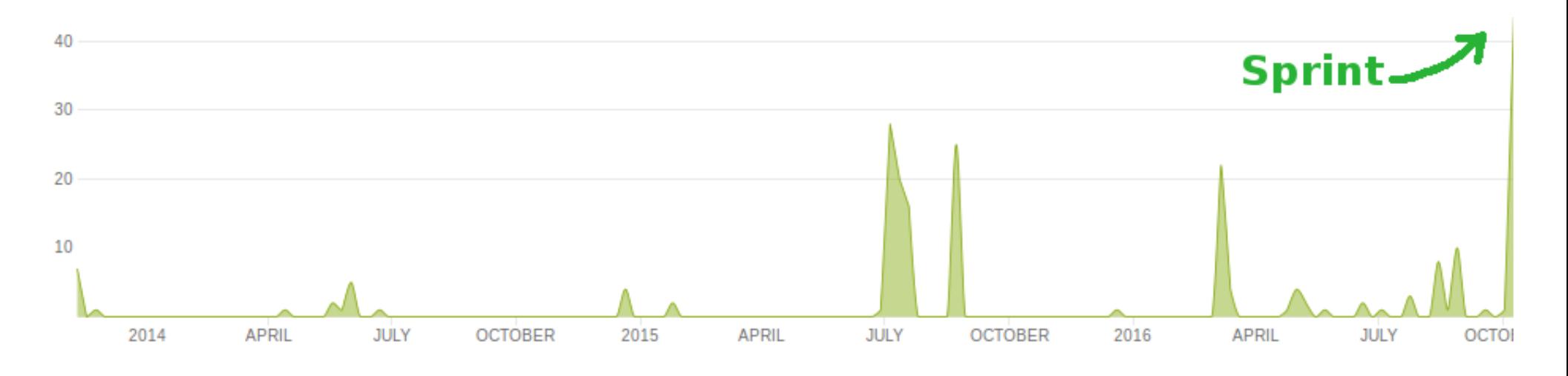

**Mapping Learning – A.THOMAS 15/10/2016 8/**

# **Mapping Learning : état actuel**

Totals grouped by language (dominant language first): python: 3158 (100.00%) Total Physical Source Lines of Code (SLOC)  $= 3,158$ Development Effort Estimate, Person-Years (Person-Months) = 0.67 (8.03) (Basic COCOMO model, Person-Months =  $2.4$  \* (KSLOC \*\* 1.05)) Schedule Estimate, Years (Months)  $= 0.46(5.52)$ (Basic COCOMO model, Months =  $2.5 *$  (person-months\*\*0.38)) Estimated Average Number of Developers (Effort/Schedule) =  $1.46$ Total Estimated Cost to Develop  $=$  \$ 90,370 (average salary =  $$56,286/year$ , overhead = 2.40).

generated using David A. Wheeler's 'SLOCCount'.

### **Un bébé de 3k lignes et qui peut encore grandir (mais pas trop vite)**

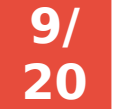

**Mapping Learning – A.THOMAS 15/10/2016 9/**

# **Mapping Learning : développement**

### **En Python (!)**

#### **Principales librairies**

- scikit-learn (+ mlpy) : machine Learning
- osgeo (Gdal/Ogr) : fichiers géographiques
- Numpy & pandas : manipulation de données

#### **Développement**

- A.Thomas : développeur principal (vous êtes les bienvenus!)
- Approche orientée-objet
- Versionnement : Git (dépôt sur [Bitbucket\)](file:///home/thomas_a/Documents/projets/mapping_learning/https:%2F%2Fthomas_a@bitbucket.org%2Fthomas_a%2Fbenchmark-classification.git)
- Bonnes pratiques : PEP8, tests unitaires (71)

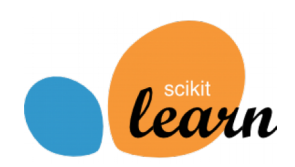

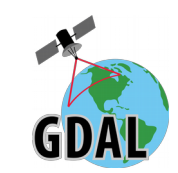

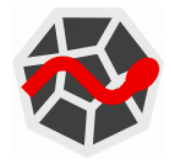

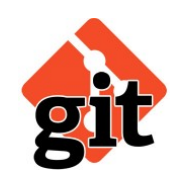

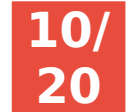

**Mapping Learning – A.THOMAS 15/10/2016 10/**

# **Mapping Learning est une application**

#### **Libre**

Licence lGPL Basée sur des logiciels et des librairies libres

#### **Utilisable par tous**

Compatible Linux, Windows et Mac (en théorie)

### **Qui a déjà servi...**

Et a évité de nombreux clics douloureux !

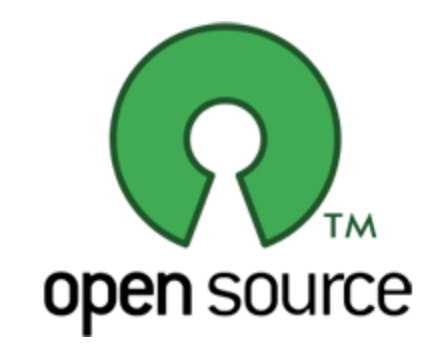

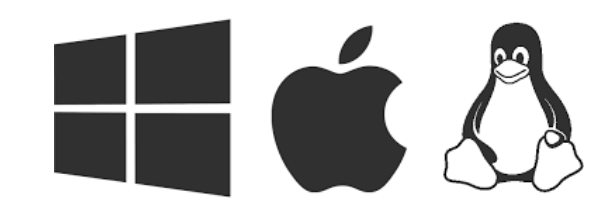

**20**

# **Mapping Learning : 4 briques**

**Lecture/Ecriture données (géographiques)**

**Application (chaîne de traitements)**

**./app**

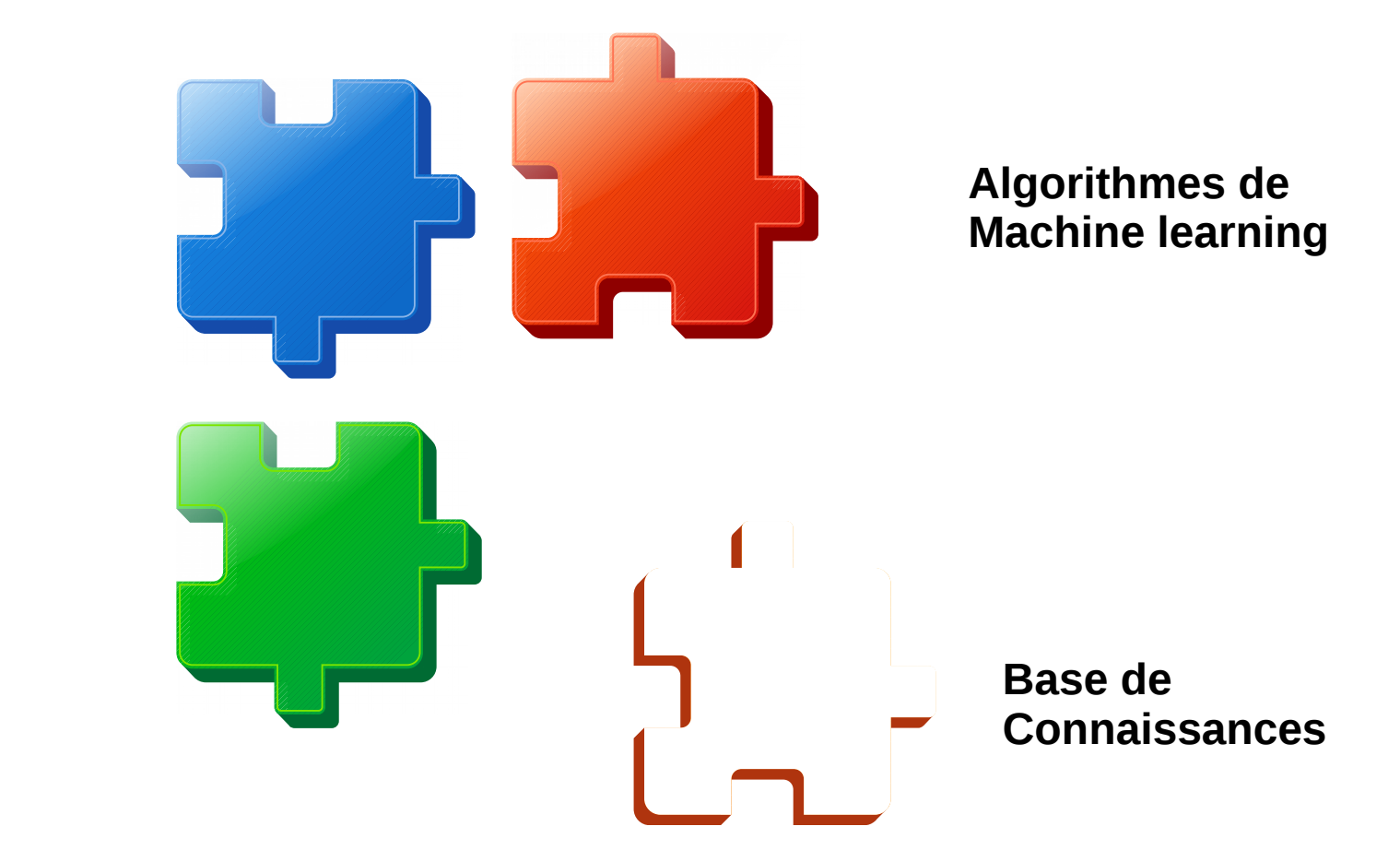

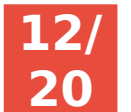

**Mapping Learning – A.THOMAS 15/10/2016 12/**

### **Mapping Learning : Chargement des données**

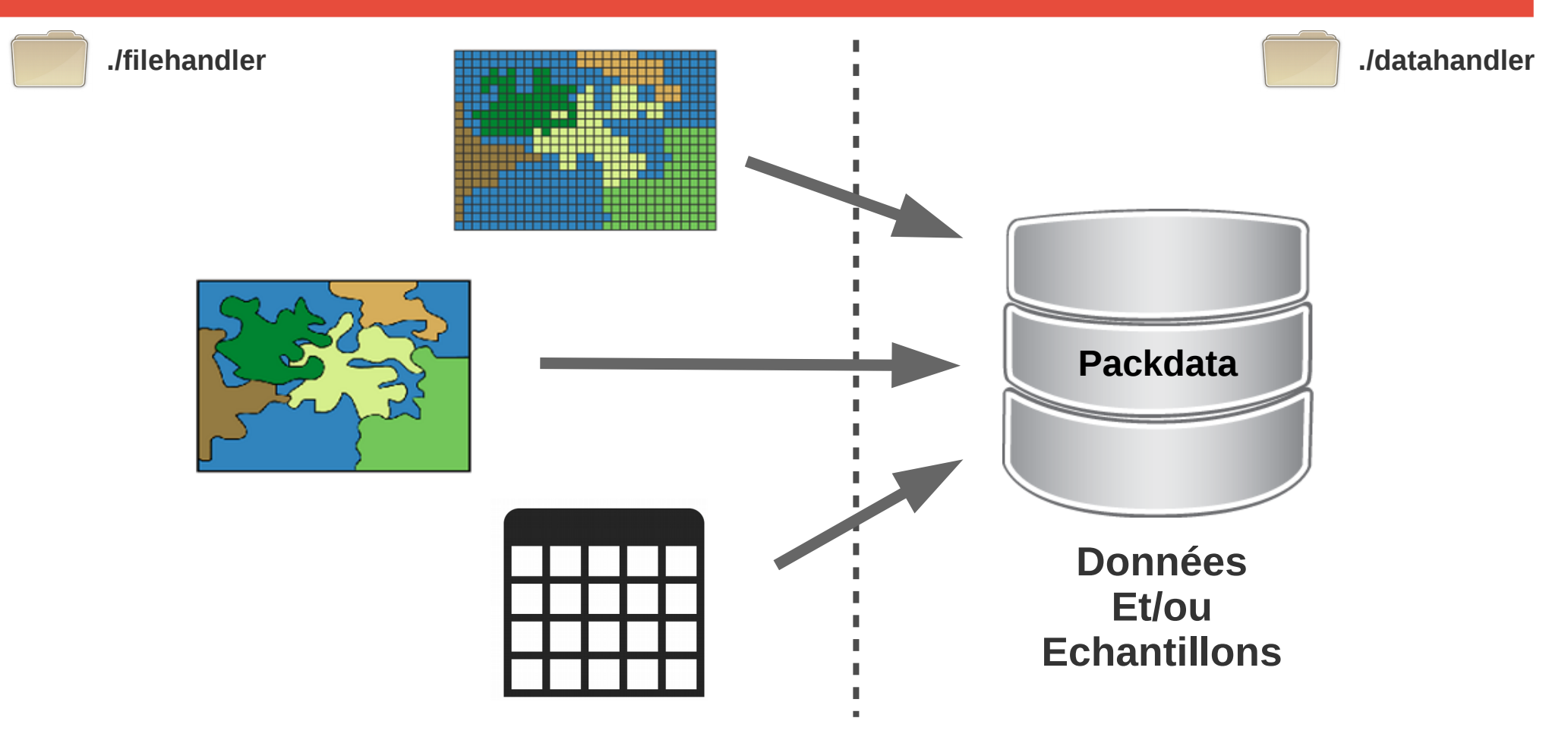

**→ Utilisable en télédétection classique ou objets, ou en machine learning**

**20**

**Mapping Learning – A.THOMAS 15/10/2016 13/**

### **Mapping Learning : (pré)traitements**

**Sélection de Features**

> **Matrice de confusion**

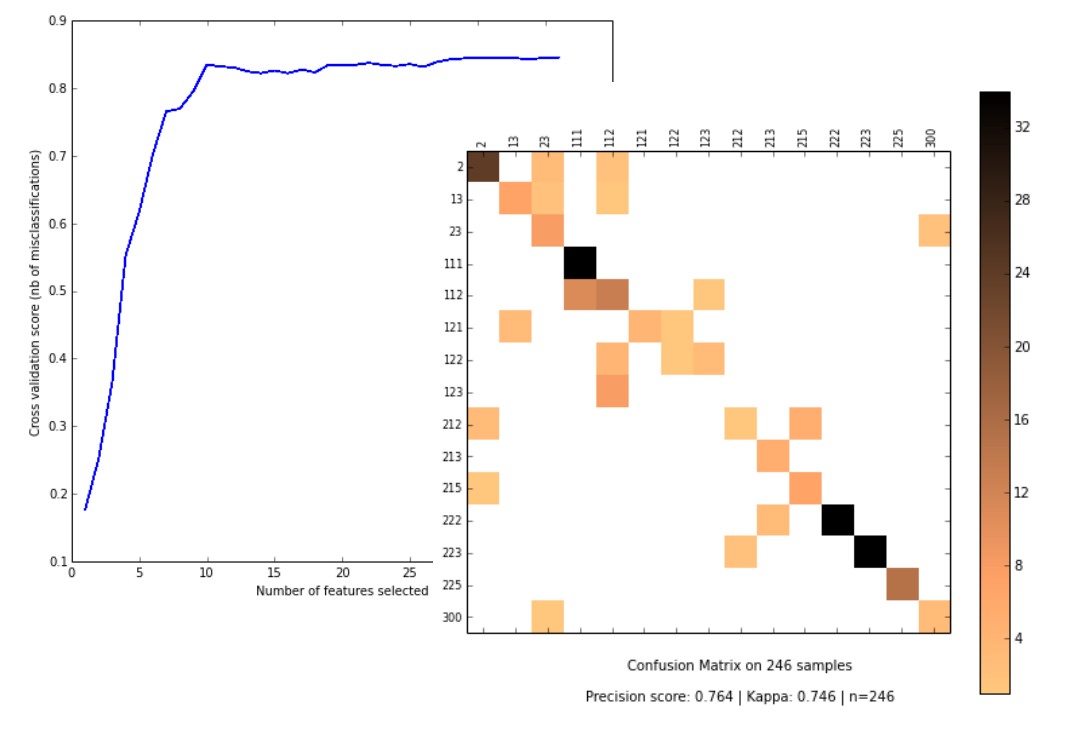

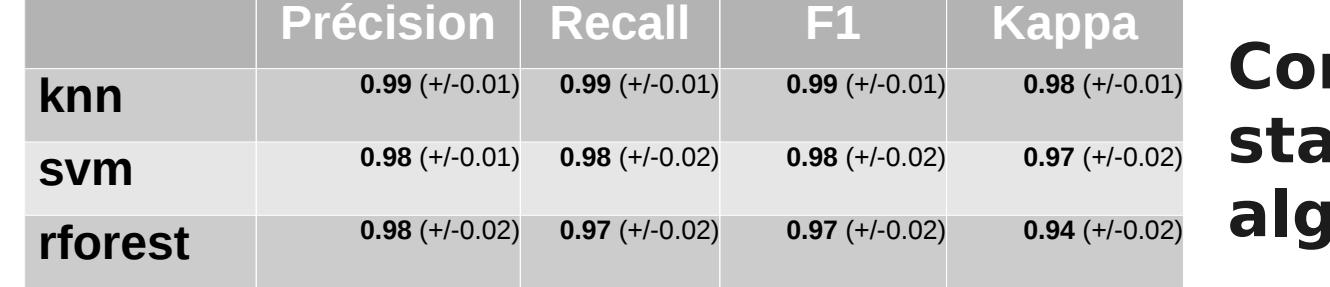

#### **Comparaison statistique entre 3 algorithmes (3-fold)**

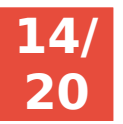

#### **Mapping Learning – A.THOMAS 15/10/2016 14/**

**./ml**

### **Mapping Learning : sortie carto**

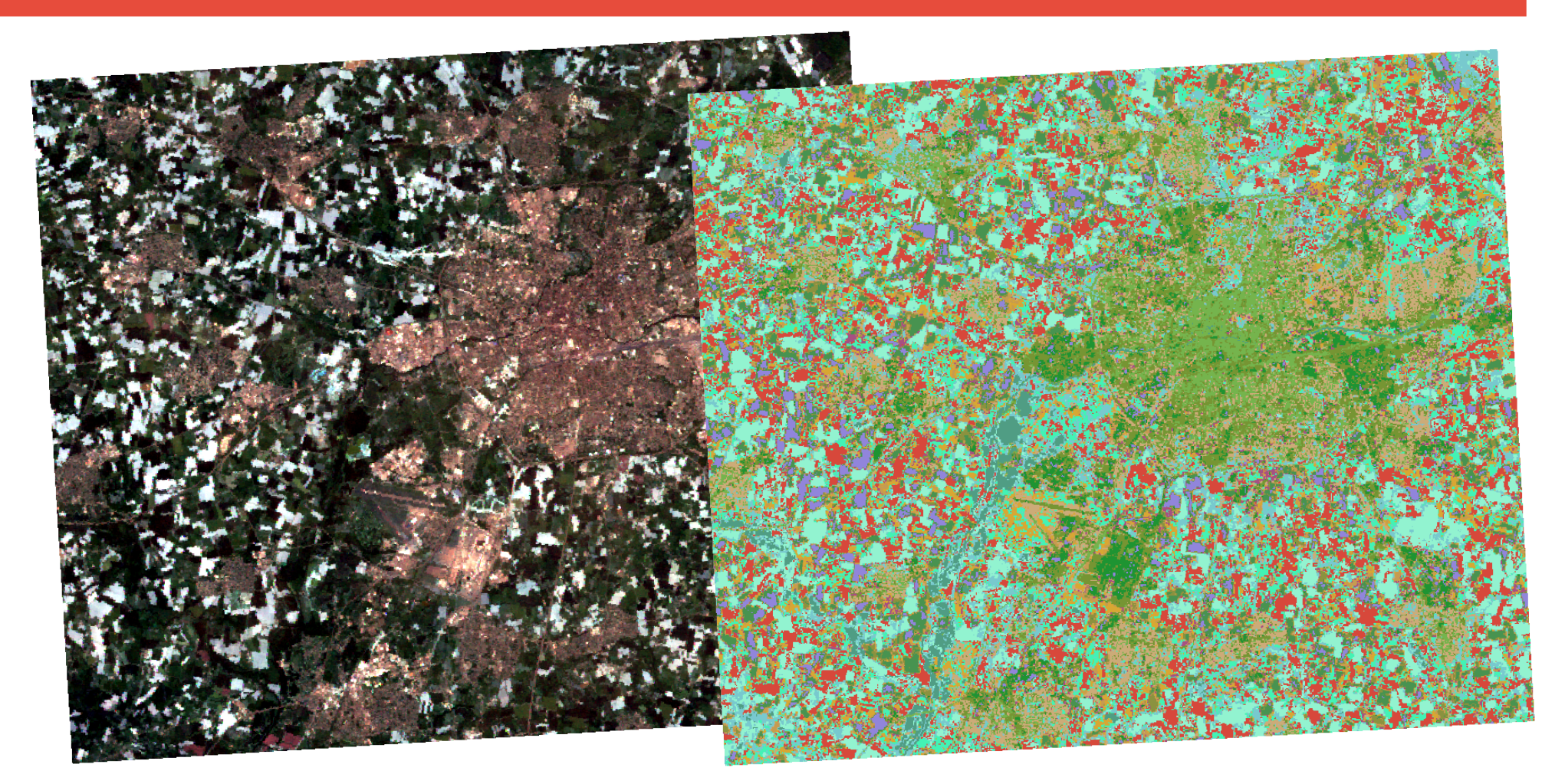

#### **Classification non supervisée d'une image satellite (Rennes)**

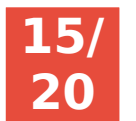

**Mapping Learning – A.THOMAS 15/10/2016 15/**

### **Mapping learning n'est pas que du code**

● **Aussi un projet éducatif**

### ● **Etudiants de**

- Université Rennes 2
- Université Rennes 1
- INRIA

**20**

### ● **Contribueront en tant que**

- Développeurs
- Contributeurs (nourrir la base de connaissances)
- Utilisateurs

### **Et vous êtes les bienvenu(e)s !**

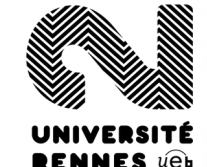

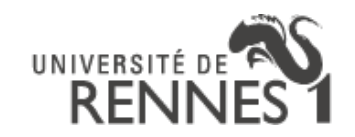

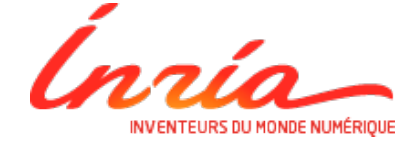

**Mapping Learning – A.THOMAS 15/10/2016 16/**

# **Mapping learning : roadmap**

- Lecture/Ecriture données géographiques √(90%)
- Prétraitements √(?)
- Utilisation et comparaison des algorithmes de machine learning  $\checkmark$
- Traitements  $\simeq$ 
	- Classification √
	- Clustering ≃ (résultats statistiques à ajouter)
	- Régression  $\simeq$  (50 %)
- Optimisation algorithmes √ (mais à alimenter par connaissances)
- Base de connaissances X
- Interface**s** 
	- Fichier de configuration  $\checkmark$
	- $\cdot$  CLI  $\chi$  (à peine) commencée
	- GUI X

**20**

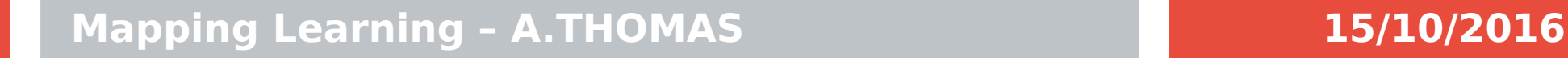

# **Mapping Learning : sprint !**

### **2 jours intenses et des résultats :**

- Faciliter installation (setup.py)
- Compatibilité Linux, Windows, Mac(je l'ai vu!)
- Python 2/Python 3
- CLI : parser de fichier de configuration qui facilitera l'utilisation de paramètres en CLI
- GUI : personne, mais une interface web (avec bdd !)
- Base de connaissances : une piste très prometteuse, avec un tout petit moteur de règles et des fichiers json

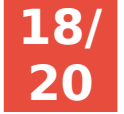

# **Mapping Learning : ont contribué**

#### **9 sprinters (encore merci!!!) :**

- Yann Weber (programmeur au Cléo)
- Mathieu Orban (programmeur au Cléo)
- Rémi Delassus (doctorant au LaBRI / qucit)
- Côme Bertrand (programmeur chez EDF)
- Kei Delhomme (programmeur chez EDF)
- Étienne Loks (programmeur chez Iggdrasil)
- Erkang ZHANG (étudiant à CentraleSupélec)
- Hélène Artus (ingénieur télédétection)
- Nicolas Gibaud (data scientist)

#### **5 souhaitent continuer sur Mapping Learning ! Pourquoi pas vous ?**

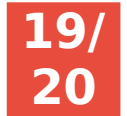

# **Mapping learning**

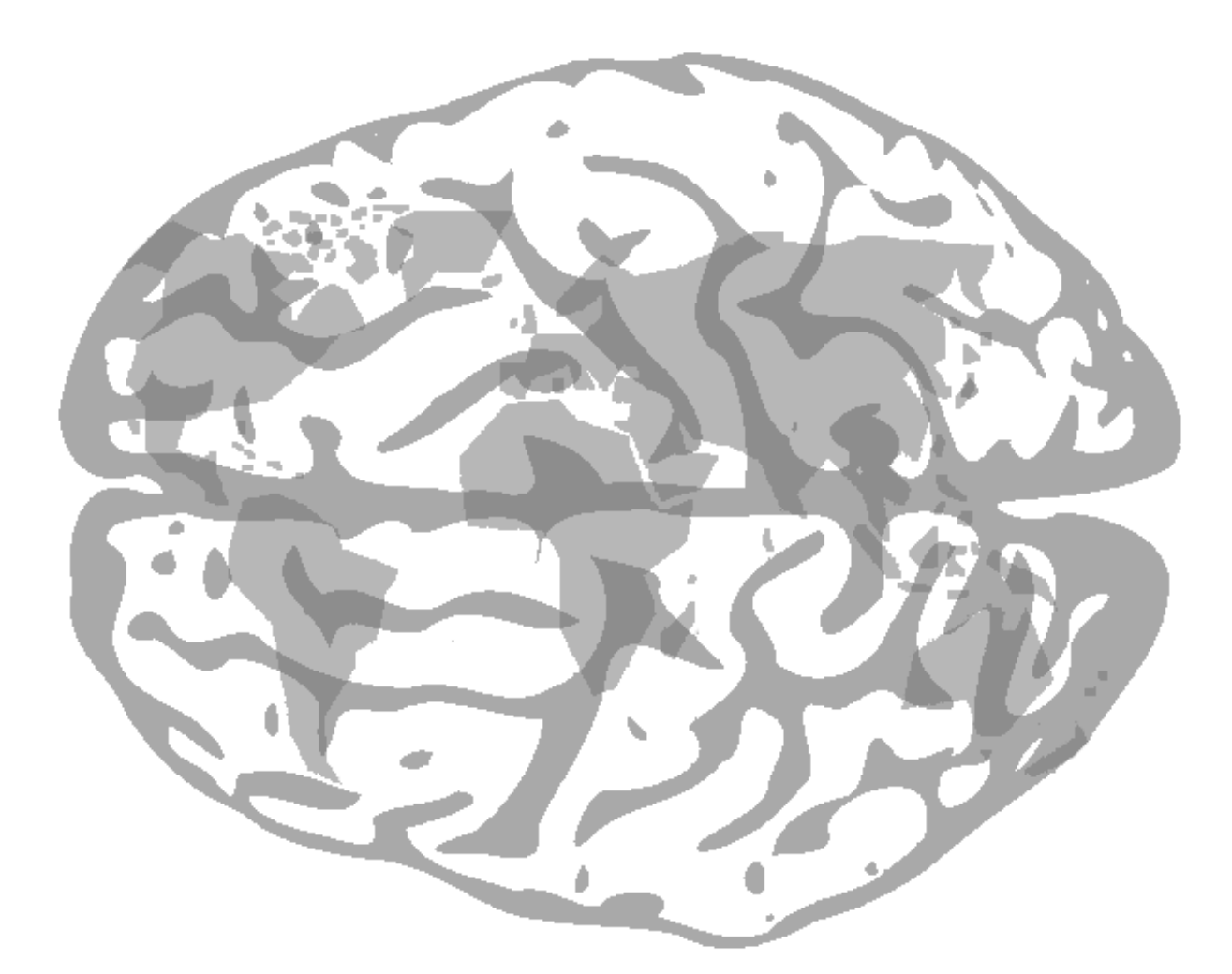

**Merci à l'AFPY, aux organisateurs de Pycon-fr, et à Vous !**

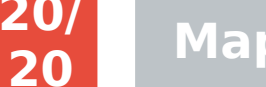

**Mapping Learning – A.THOMAS 15/10/2016 20/**